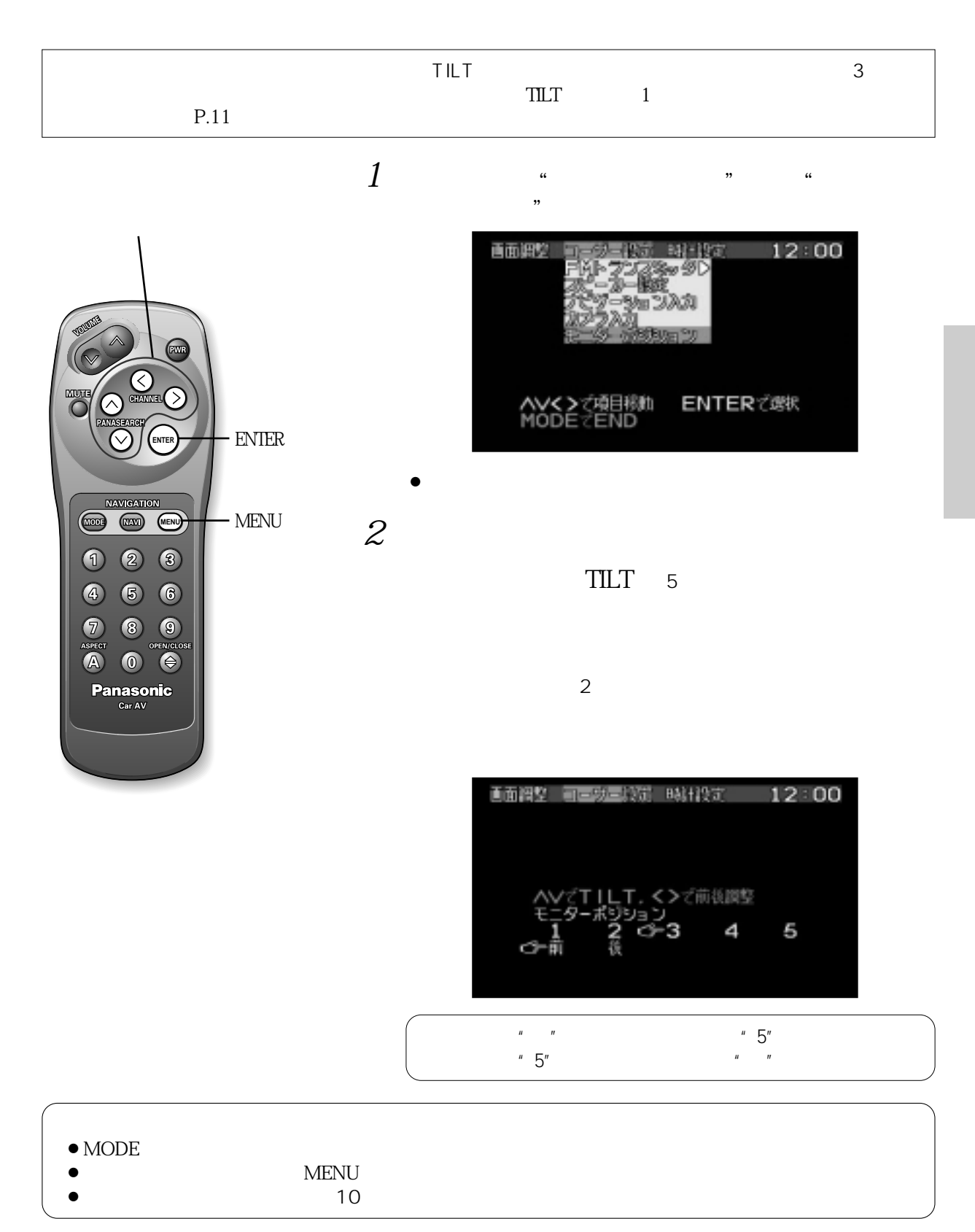

## 23